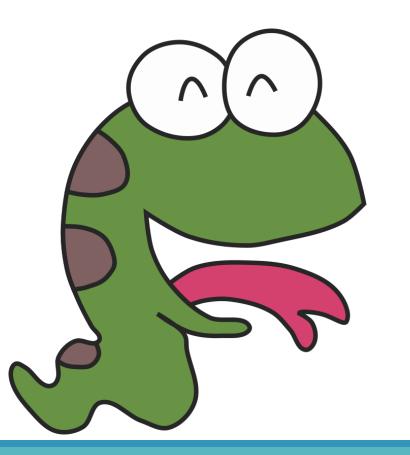

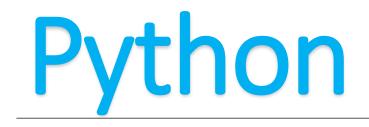

For and while are a family

# There are two duplicate structures in the Python language

Initial value while Conditional: statement Conditions change

for Control variables in Conditional range: statement

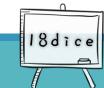

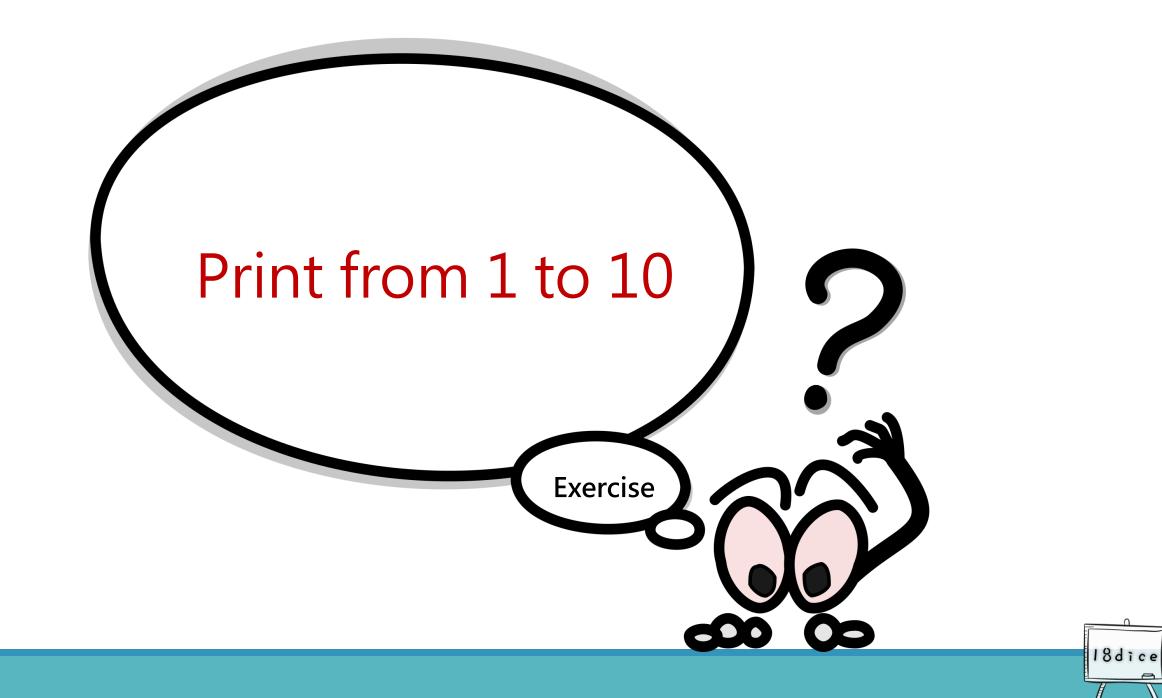

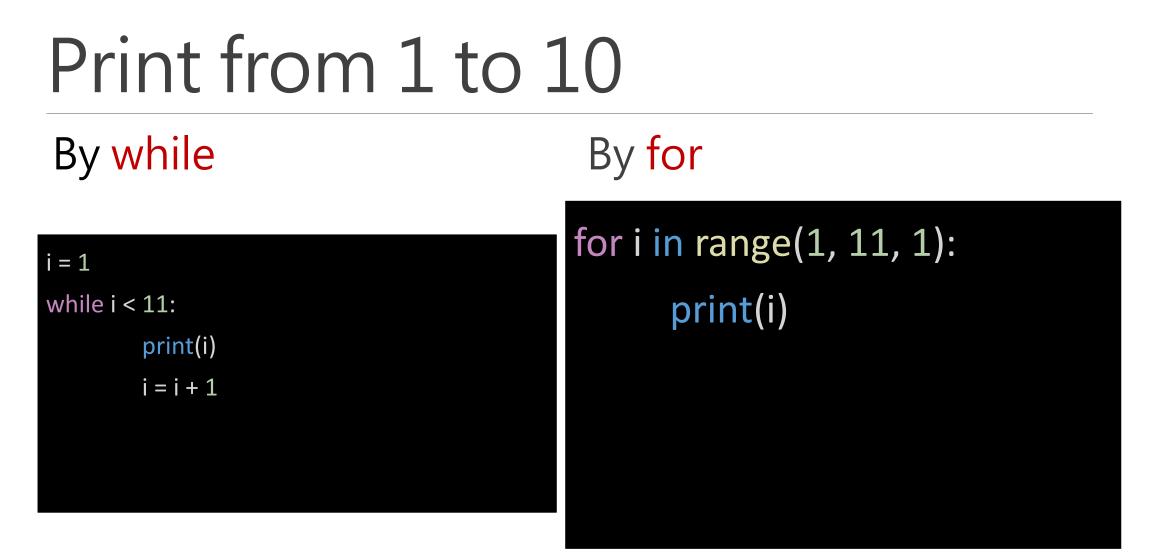

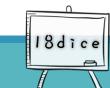

## While loops :

Divided into 3 parts. Controlling the while loop to executed from 1 to 10.

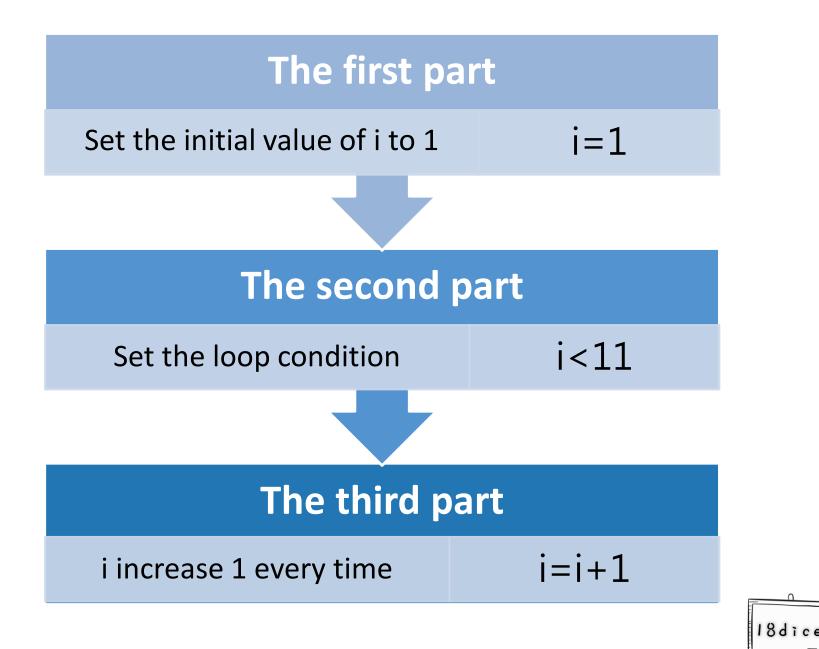

# For loop:

Reduce the three parts of while to one line.

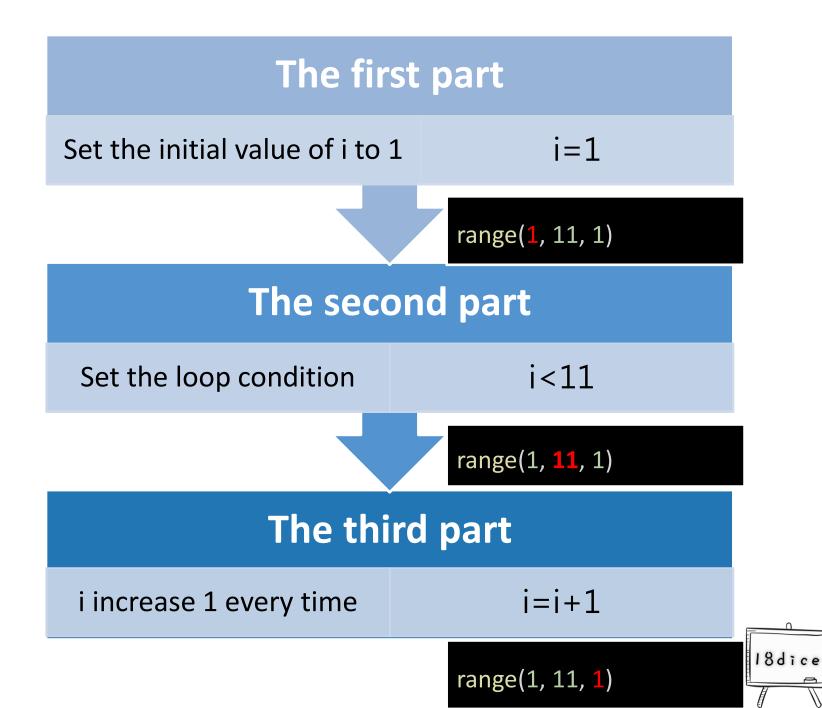

## For loop:

Combine the initial value, conditional and conditions change into a conditional range.

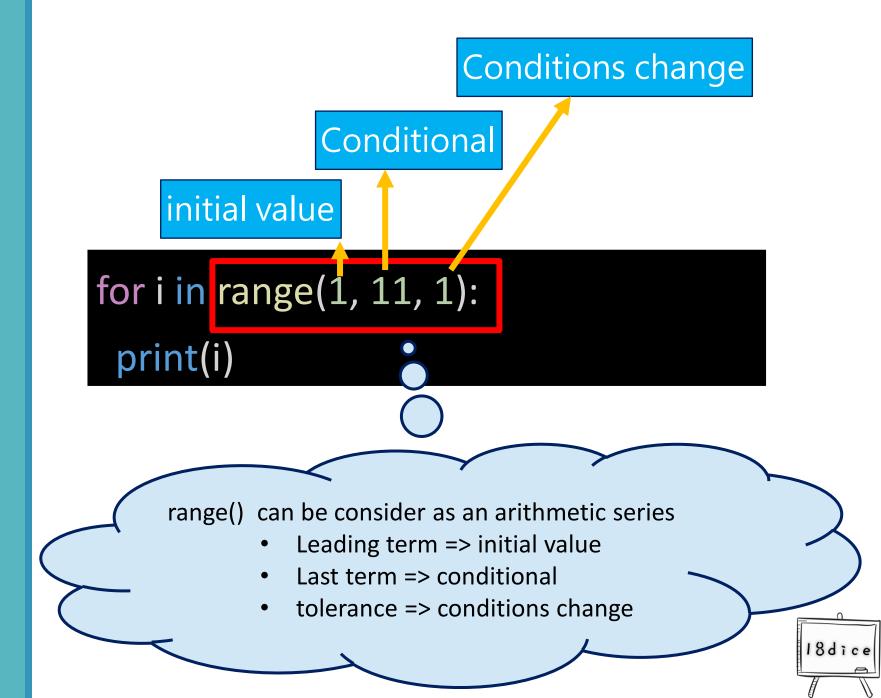

# Is for better than while?

Much more concise Suitable for loop's counting, such as repeat 100 times or repeat n times. But not every conditions is better than using while.

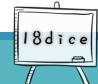

### for is **much more concise**

Three parts.

Different situations have different circumstances. There is no absolutely good or bad between while and for.

18dice

#### for is **more readable**

while usually needs go with an internal narrative to confirm the loop content.

0

#### while has more application range than for

You don't know when is the end, but you only know the end condition, does not apply for.

#### while is more dangerous than for

When the conditional setting of the while is incorrect. May cause unexpected infinite loops.

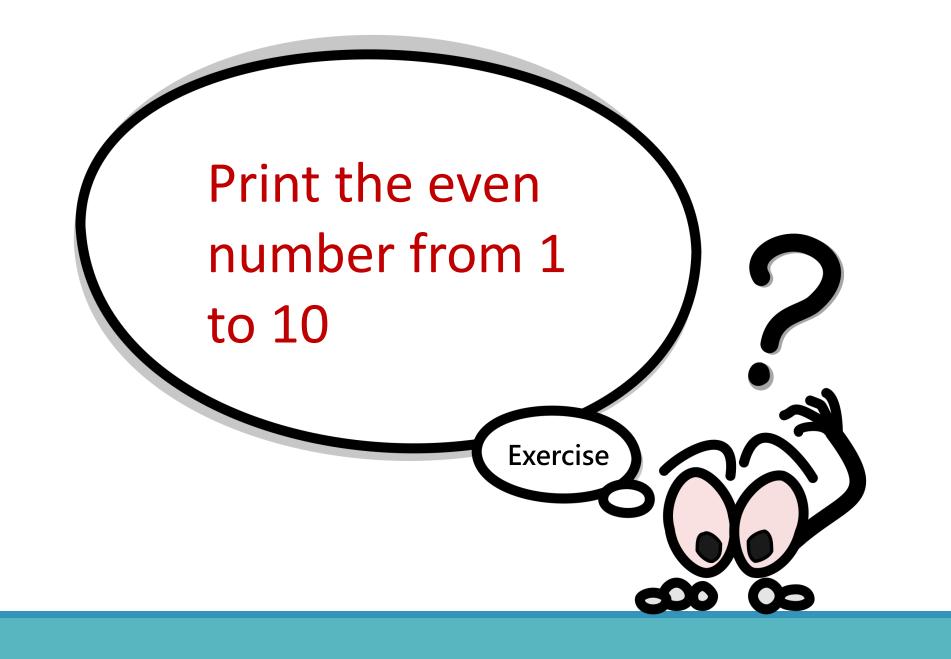

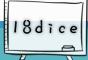

## Print the even number from 1 to 10

By for

| i = 2          |  |
|----------------|--|
|                |  |
| while i < 101: |  |
| print(i)       |  |
| i = i + 2      |  |
|                |  |
|                |  |
|                |  |

By while

for i in range(2, 101, 2): print(i)

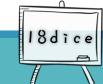